### SUBSCRIPTION MANAGEMENT AND TRACKING APP (MILESTONE 3)

Team: Abdulwahab Alnemer, Yosef Alhedr

Faculty Advisor: Khaled Slhoub

Convert Design to Front-end code

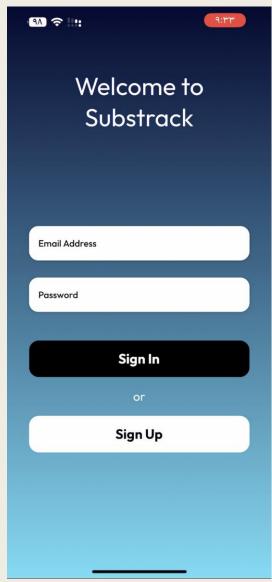

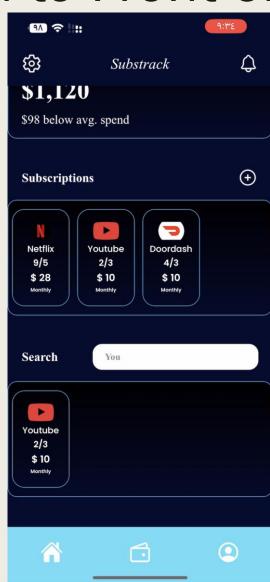

## Link both login functionality and database structure to back-end

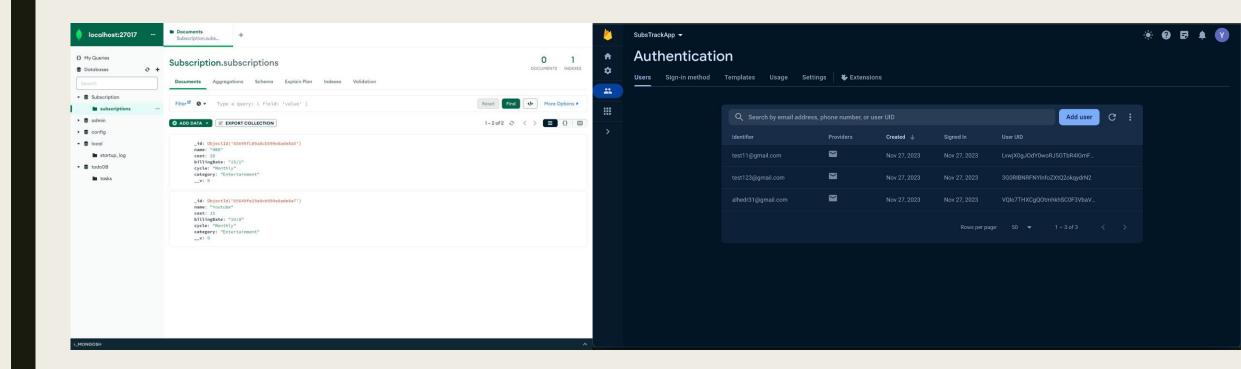

### Manually Add Subscriptions

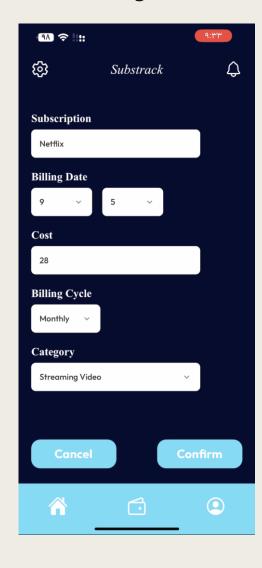

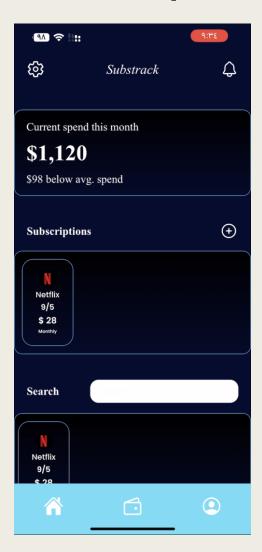

# Integrate a scheduling system for tracking billing dates.

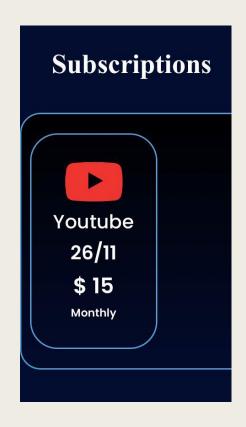

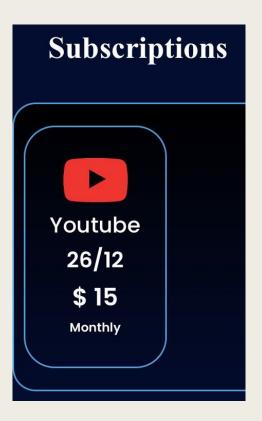

Enable users to view subscription billing date and cost.

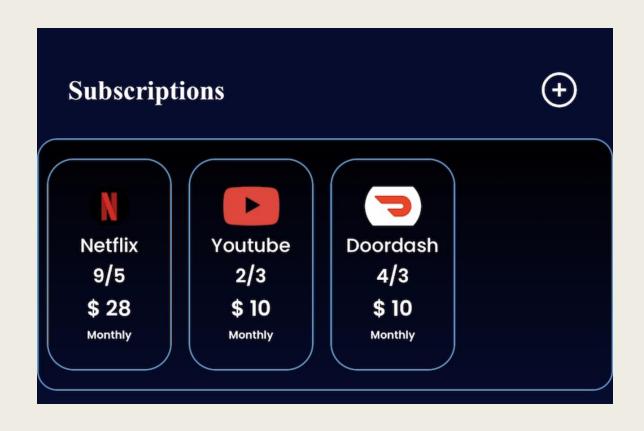

### **Basic Search Functionality**

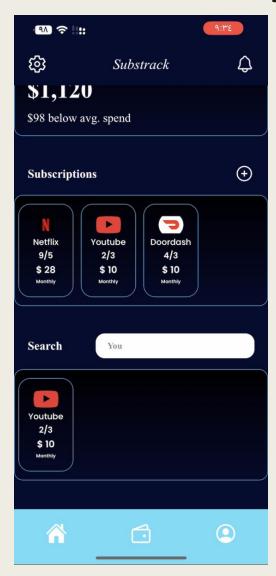

#### Next Milestone 4 (TBD)

- Start developing the cost tracking and budgeting features (basic functionality)
- Enhance the subscription management by allowing users to categorize subscriptions.
- Conduct thorough testing, including security and compatibility testing.
- Research if it's possible to implement "Adding subscriptions automatically feature" through either bank account, API, or email.